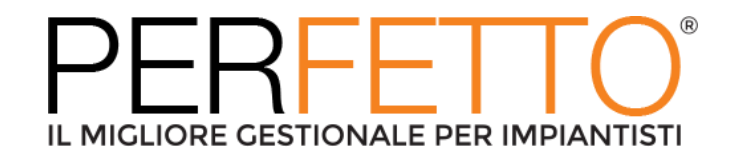

# Correzioni – Perfetto4 3.5.1.HF001

### **Modulo: APPROVVIGIONAMENTI**

## **Mancato aggiornamento quantità e data da Picking List su Richiesta da Cantiere**

Ticket: PRF-7794| Gravità: Critical

Con la relativa procedura si genera una Picking List da Richiesta da Cantiere e si rileva che in anagrafica di quest'ultima, sulle righe non sono stati aggiornati i valori nelle colonne "Qtà in P.L." e "Data rich. cons." dove dovrebbe essere mostrati i valori riportati dalla Pickling List.

## **Errato calcolo imposta su RdA generata da procedura**

Ticket: PRF-7770| Gravità: Critical

Si genera una RdA da preventivo con la relativa procedura.

Si rileva che nella RdA nelle griglie della scheda "Dettaglio" è stata calcolata l'imposta, ma la colonna "Codice IVA" è vuota.

Si chiede di verificare l'errore e di avere informazioni su come la procedura sceglie il codice IVA da indicare in RdA.

## **Rilevati due messaggi d'errori in generazione RdA con procedura e impostazione tipo valore da Offerta Forn/Rda e tipo sconto da Miglior Off Forn per Rda**

Ticket: PRF-7773| Gravità: Critical

Con la procedura di generazione Rda da preventivo o commessa si genera una Rda impostando i parametri sulla procedura per il tipo tipo valore da "Offerta Forn/Rda" e tipo sconto da "Miglior Off Forn per Rda" e si rilevano i seguenti errori:

- al termine dell'elaborazione della procedura viene visualizzato il messaggio di errore "Non è stata genera alcuna offerta per la richiesta di acquisto …", lo si conferma e si verifica invece che l'Rda è stata invece generata;
- nel caso di generazione Rda da commessa, il tipo sconto impostato su "Miglior Off Forn per Rda" non viene valorizzato sulla Rda, invece nello stessa caso, ma generando Rda da preventivo, il valore viene valorizzato correttamente.

## **Errore in apertura stampa Lista ordini a fornitore per commessa per mese**

Ticket: PRF-7778| Gravità: Major Errore in apertura stampa Lista ordini a fornitore per commessa per mese

#### **Errata valorizzazione riga di merce su RdA generata da commessa/preventivo con la procedura con tipo valore su Valori a zero**

Ticket: PRF-7725| Gravità: Critical

Si genera una RdA da commessa con la relativa procedura impostando il Tipo valore su Valori a zero e si verifica che nel RdA generata la riga di merce è stata valorizzata erroneamente con un valore diverso da zero, sembra aver preso il valore di ultima offerta fornitore registrata per l'articolo.

Si è cambiata la traduzione in italiano da "valori a zero" a "personalizzato" e si è eliminata questa opzione dal wizard di generazione RdA.

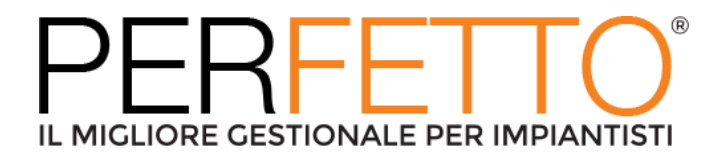

#### **Errata ricerca con hotlink su componente nelle righe della Richiesta da Cantiere** Ticket: PRF-7788| Gravità: Major

Si inserisce una nuova Richiesta da Cantiere, si indica la commessa e sulle righe si preme sugli hotlink della colonna "Componente" per ricercare i componenti presenti sulle righe della commessa, ma non viene estratto nessun componente, anche se presenti in anagrafica della commessa.

A volte si verifica che utilizzando le funzioni di ricerca "Cerca tra …" sulla colonna "Componente", poi usando gli hotlink questi funzionano con l'ultimo criterio di ricerca selezionato in precedenza sul menù, però altre volte questo comportamento non si verifica.

Si chiede di sistemare la ricerca tramite hotlink.

#### **Errore in ricerca numero Preventivo su filtri nella maschera della procedura Generazione automatica RdA**

Ticket: PRF-7862| Gravità: Major

Nel filtro del campo numero Preventivo sulla maschera della procedura Generazione automatica RdA, indicando parzialmente il numero del Preventivo e poi premendo il pulsante TAB della tastiera e spostandosi di campo, il numero del Preventivo viene autocompilato in modo errato, diversamente da come avviene eseguendo la stessa azione in ricerca direttamente sulla maschera del Preventivo e poi ricercando con gli hotlink il Preventivo non viene trovato.

#### **Errata generazione Richiesta di acquisto da Preventivo con Distinta base modificata in Preventivo**

## Ticket: PRF-7861| Gravità: Show-stopper

Si inserisce un Preventivo con sezioni e righe, dove sulle righe si indicano Distinte base i cui componenti vengono modificati, cambiati, rimossi con la funzione di Dettaglio Distinta Base. Successivamente si genera con la relativa procedura la Richiesta di acquisto dal Preventivo e si rileva che la procedura ha erroneamente considerato i componenti presenti originariamente in anagrafica delle Distinte base e non i componenti variati presenti nel Preventivo.

## **Modulo: COMMESSE**

## **Cancellando un rapportino sul quale era stata generata una registrazione di magazzino, non viene eliminato il relativo movimento di magazzino**

Ticket: PRF-7828| Gravità: Major

Cancellando un rapportino sul quale era stata generata una registrazione di magazzino, il rapportino viene cancellato correttamente ma la registrazione no. Se si inserisce nuovamente un rapportino, viene creato una nuova registrazione di magazzino con gli stessi dati ma un id diverso.

#### **Importando un Preventivo in una commessa Standard o di Variante, i riferimenti incrociati non vengono creati**

## Ticket: PRF-7685| Gravità: Critical

Quando si importa un Preventivo in una commessa Standard o di Variante, i riferimenti incrociati non vengono creati o non vengono mostrati nel relativo slider di destra. La mancanza del riferimento incrociato rende difficoltoso/impossibile rintracciare il Preventivo che è stato importato.

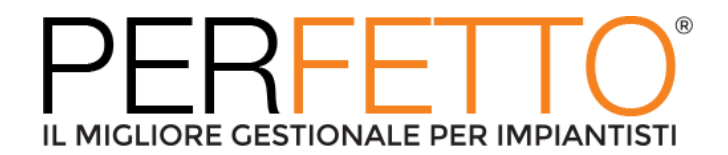

#### **Nelle commesse e preventivi in navigazione sono mostrate solo 15 righe della sezione di default invece che tutte le righe**

Ticket: PRF4-280| Gravità: Major

Se accedo in navigazione ad un preventivo o una commessa (standad / variante) che ha almeno 50 righe per sezione verifico che vengono visualizzate solo 15 righe. Per visualizzare tutte le righe della sezione è necessario andare in modifica del documento.

#### **Modulo: PREVENTIVAZIONE**

#### **Mancanza del campo "Condizioni di pagamento" nella maschera dei Preventivi e delle Commesse**

Ticket: PRF-7852 | Gravità: Critical

Nella maschera dei Preventivi non è presente il campo "Condizioni di pagamento". Nella maschera dee Commesse non è presente il campo "Condizioni di pagamento".

#### **Nella maschera dei preventivi (in vista di riga) nel campo della "Descrizione" di un Capitolato non è possibile inserire un testo lungo o andare a capo**

Ticket: PRF-7850 | Gravità: Critical

Nella maschera dei preventivi (in vista di riga) nel campo della "Descrizione" di un Capitolato non è possibile inserire un testo lungo o andare a capo. In particolare:

\* nel campo "Descrizione Breve" non è possibile inserire più di 47 caratteri, a fronte di un campo a DB di 250

\* nel campo "Descrizione Estesa" non è possibile inserire più di 73 caratteri, a fronte di un campo a DB molto grande

#### **Errore sulle righe in duplicazione Preventivo**

Ticket: PRF-7644 | Gravità: Critical Si crea un Preventivo con due sezioni:

- Sezione 1 -> contenente 30 righe
- Sezione 2 -> contenente 23 righe

e si salva il Preventivo.

Si preme sul pulsante per duplicare il Preventivo e viene automaticamente aperta una nuova maschera per il nuovo Preventivo con i dati copiati da quello di origine e si rileva che:

- Sezione 1 -> contenente 15 right (errore)
- Sezione 2 -> contenente 23 righe

In duplicazione di un Preventivo devono essere sempre copiate tutte le righe dal Preventivo di origine a quello nuovo.

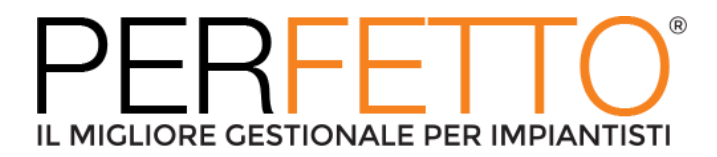

#### **In presenza di più sezioni in un Preventivo ed di uno sconto, i totali del preventivo risultano errati**

Ticket: PRF-7856 | Gravità: Major

In presenza di più sezioni in un Preventivo ed in presenza di uno sconto, risultano errati i totali del preventivo, il Castelletto IVA ed anche le stampe del preventivo.

#### **Errore in ripartizione Oneri accessori su righe di Preventivo**

Ticket: PRF-7864 | Gravità: Critical

Si inserisce un Preventivo con Oneri accessori da ripartire su tutte le righe e li si ripartisce. Si rileva che l'importo degli Oneri ripartiti non è congruente nei vari campi dove il valore viene mostrato nella scheda "Riepilogo" del Preventivo.

Il valore totale degli Oneri accessori ripartiti è inferiore rispetto a quello calcolato dalla somma degli Oneri inseriti.

L'errore si presenta solo se il preventivo ha una riga di tipo distinta, e al suo interno ci sono più righe della stessa tipologia.

#### **Nel Preventivo quando si aggiunge la percentuale di "Ulteriore Sconto" si determina un disallineamento dei dati "Imponibile IVA", "Imponibile NON IVA" e imponibile nel castelletto IVA**

Ticket: PRF-7858 | Gravità: Critical

Nella maschera dei Preventivi , quando si aggiunge la percentuali di "Ulteriore Sconto", si determina un disallineamento dei dati dell'Imponibile IVA e dell'imponibile NON IVA; si disallinea anche l'imponibile nel castelletto IVA.

#### **Caso da gestire in creazione anagrafiche commesse con creazione automatica deposito**

#### Ticket: PRF4-249 | Gravità: Major

Si attivano i parametri commesse per la generazione di anagrafiche commesse varianti ed economie da anagrafiche commesse standard e per la creazione automatica del deposito commessa. Si inserisce una nuova anagrafica commessa standard es. 22/00010 e viene creato ed associato correttamente il deposito con lo stesso codice commessa.

Dall'anagrafica commessa standard si crea una commessa variante e si verifica che il codice commessa generato in automatico è correttamente 22/00010\_V01, ma il codice deposito che dovrebbe essere uguale al codice commessa è diverso, cioè viene proposto 22/00011. Lo stesso comportamento si rileva anche in creazione commessa in economia.

#### **Il report standard dei Preventivi stampa le righe delle sezioni del preventivo in modo errato**

#### Ticket: PRF-7855 | Gravità: Major

Il report standard dei Preventivi di Perftto4 stampa le righe delle sezioni del preventivo in modo errato.

Esempio:

\* si crea un preventivo con 2 sezioni (sezB e sez C) ciascuna co 1 riga di Merce

\* si lancia la stampa del preventivo e si nota che le sezioni vengono stampate in modo corretto (prima la B e poi la C)

\* si entra in modifica del preventivo e si inserisce come prima sezione la sez A \* si lancia la stampa del preventivo e si nota che le sezioni vengono stampate in modo errato (prima la B e poi la C e per ultima la A)

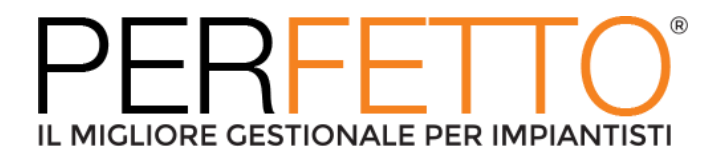

#### **Modulo: ECONOMIE**

#### **Quando si crea una commessa in economia per un cliente con politica associata, la politica non viene pre-caricata**

Ticket: PRF-7853 | Gravità: Major

Quando si crea una commessa in Economia per un cliente che ha in anagrafica cliente una politica associata, la stessa (politica) non viene pre-caricata in anagrafica della commessa in Economia.

#### **Nelle Politiche, nel caso di Costi calcolati con l'opzione "Da documenti di origine dati", il campo "Sconto Netto" non è modificabile ne in creazione ne in modifica** Ticket: PRF-6869 | Gravità: Critical

Nelle Politiche, nel caso di COSTI calcolati con l'opzione "Da documenti di origine dati", il campo SCONTO NETTO non è flaggabile ne in creazione ne in modifica della politica. I flag simili dei RICAVI funzionano normalmente.

#### **In un estratto conto, generato da un rapportino, sulle righe di tipo riferimento compare la scritta in inglese**

Ticket: PRF-7859 | Gravità: Major

In generazione di un estratto conto da un rapportino di economia, sulle righe di tipo riferimento nell'estratto conto generato, comprare la scritta WORKING REPORT anziché RAPPORTINO.

## **La procedura di Generazione estratti conto inserisce riferimenti a documenti errati quando la stessa viene eseguita in modo massivo**

Ticket: PRF-7854 | Gravità: Major

La procedura di Generazione estratti conto inserisce riferimenti a documenti errati quando la stessa viene eseguita in modo massivo per più di una commessa e cliente diverso. In particolare, se la procedura di generazione EC viene eseguita per più commesse contemporaneamente negli EC generati vengono cumulati i riferimenti ai documenti riepilogati negli EC.

#### **Modulo: CAPITOLATI**

#### **Comportamenti errato in inserimento righe in anagrafica Capitolato**

Ticket: PRF-7808| Gravità: Critical

Si inserisce manualmente l'anagrafica di un Capitolato e si rilevano il seguente comportamento ritenuto errato:

• vengono create delle voci con il simbolo + davanti ad indicare che devono avere delle sottovoci, quando invece non vi sono sottovoci. Questa impostazione errata viene anche poi salvata con il salvataggio del Capitolato;

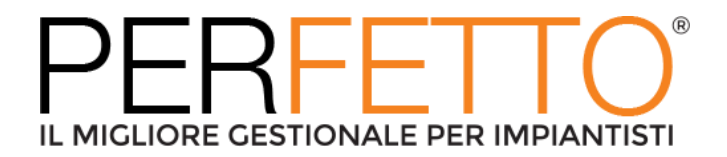

#### **Modulo: LISTINI**

#### **Al riavvio della procedura "Trasferisci listini in anagrafica articoli" il tastino per la selezione dell'anno risulta disabilitato**

Ticket: PRF-7831| Gravità: Major

Nel batch "Trasferisci listini in anagrafica articoli" se vengono abilitate le operazioni di coda "Aggiorna sconti / Costo Standard" tra i vari parametri è presente il flag "Aggiorna costo standard per l'esercizio []" che se abilitato permette di indicare l'anno per il quale aggiornare, appunto, il costo standard.

Facendo "girare" una prima volta la procedura tutto funziona correttamente. Se il batch viene riavviato con l'apposito tastino anziché uscire e rientrare, il sistema (nella medesima procedura di aggiornamento costi e sconti) non permette di indicare l'anno anche se abilito, disabilito, riabilito il flag di aggiorna costo.